#### **L1 Losí meeting**

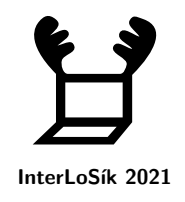

Devět losích kamarádů dělí od zisku magisterského titulu už jen státnice, které budou už za týden. To je tak akorát doba, aby si stihli ještě zopakovat několik předmětů, které jim přijdou nejtěžší, konkrétně Alosgebru, 3D Modelos, Vyčíslositelnost a slositost, Umělou intelosenci, fiLOSofii věd a Losaritmy a integrály. Na každý den jim vychází jeden předmět a v neděli si ještě stihnou odpočinout. Každý z losíků má svůj oblíbený předmět, ve kterém je dobrý (právě jeden), ale zároveň alespoň s jedním potřebuje pomoct. Protože ale univerzita stále funguje v režimu online výuky, i losíci se mohou potkávat jen online. Ke schůzkám využívají buď Discord, Zoom, MS Teams nebo Google Meet. S Discordem umějí všichni losíci, až na Dustyho a Fjalara. Zoom se ještě nenaučili používat Fjalar, Hanne a Inge. MS Teams umí používat jen Arvid, Corey, Dusty, Hanne a Inge. Google Meet používají Brenna, Corey, Fjalar a Hanne. Každý den se nakonec podařilo potkat jen čtyřem losíkům. Každý den se využíval jen jeden komunikační kanál.

- Arvid je přeborník na losaritmy a integrály, ale potřebuje pomoct s alosgebrou. Dalších schůzek se neúčastnil.
- Alosgebru doučovaly Hanne a Inge a jejich oblíbený nástroj je MS Teams. Kdyby mohly, měly by v něm všechny schůzky, ale vyšla jim v MS Teams jen tato jedna. Ostatní schůzky měly v jiných kanálech.
- Fjalar potřeboval v sobotu doučit umělou intelosenci.
- Gunnar vysvětloval fiLOSofii věd, potřeboval ale první tři dny na to, aby si přichystal materiály.
- 3D Modelos se probíraly přes Zoom v úterý. Hlavním vedoucím byl Dusty.
- Corey ve středu vedl vyčíslositelnost a slositost, protože je v ní dobrý.
- Na fiLOSofii věd je potřeba mít alespoň 2 losy, kteří jí rozumí, aby se mohli doplňovat. To samé platí pro vyčíslositelnost a slositost.
- Schůzka v pátek probíhala přes MS Teams.
- Nejvíce využívané platformy byly Discord a Google Meet.
- Na 3D Modelos přišel Gunnar nebo Erna.
- Gunnar v úterý schůzku nestihl.
- Corey se zúčastnil schůzky ohledně fiLOSofie věd.
- Hanne absolvovala nejvíce schůzek.

Kdo přišel na schůzky v pondělí, úterý a pátek? Uveďte počáteční písmena losích jmen v abecedním pořadí po jednotlivých dnech. Výstupem je dvanáct znaků.

Příklad odpovědi: pokud by v pondělí byli na schůzce A, E, B, F, v úterý C, D, G, H a v pátek I, A, B, E, heslo by bylo *ABEFCDGHABEI*.

#### **L2 Rozvoz krmiva**

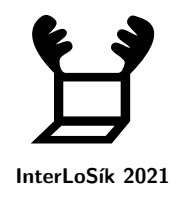

Vaším úkolem je zajistit rozvoz krmiva z farem zeleninových na farmy losí.

Vaše okružní trasa musí začít i skončit v políčku označeném start/cíl. Mezi políčky postupujte vodorovně či svisle, každé bílé políčko navštívíte nejvýše jednou a všem černým se vyhněte.

Kapacita vašeho valníku je nejvýše 3 bedýnky zeleniny, nelze naložit víc, méně ano. Zeleninové farmy jsou označeny obdélníčkem, v němž je uvedeno, jaký druh zeleniny farma produkuje a kolik bedýnek je připraveno (vyzvedáváte všechny zaráz). Losí farmy jsou označeny kroužkem, v němž je uvedeno, který druh zeleniny si objednaly. Při své návštěvě musíte vyložit všechny bedýnky s tímto druhem. Na konci cesty je všechna zelenina rozvezena, do cíle se vracíte s prázdným valníkem.

Jako heslo zadejte kompletní sekvenci písmen a čísel po řadě dle navštívených míst.

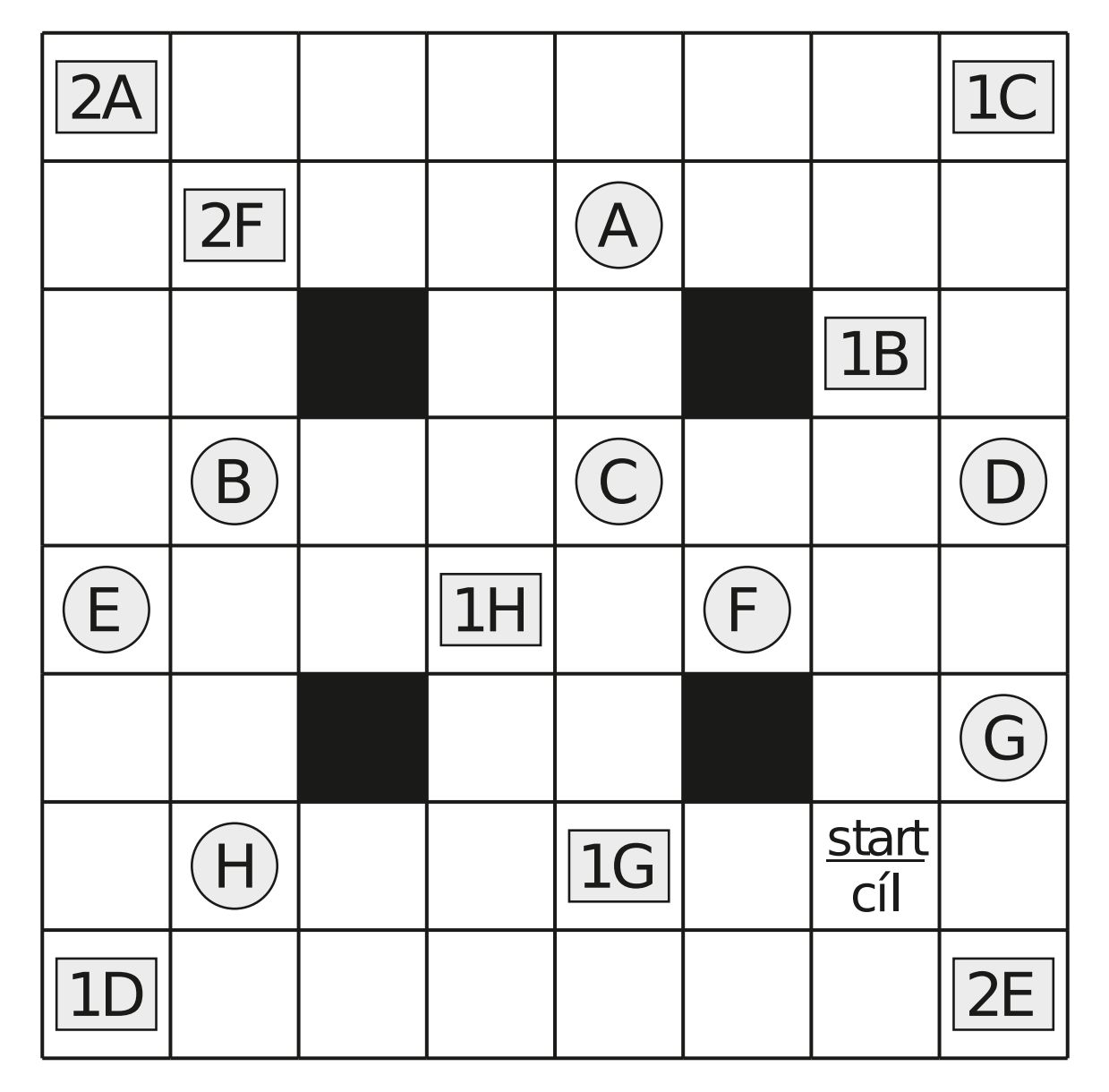

# **L2 Rozvoz krmiva (pokračování)**

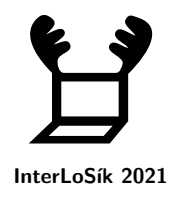

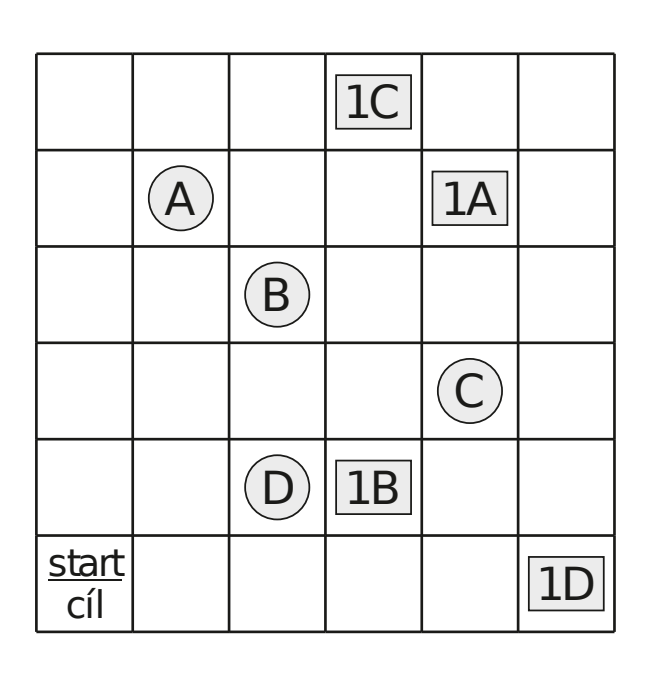

Příklad s menším plánkem a kapacitou 1:

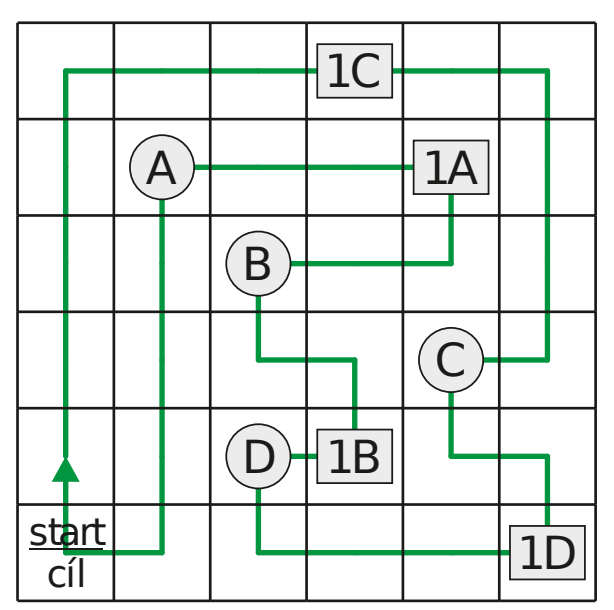

Výsledné heslo by pak bylo *1CC1DD1BB1AA*.

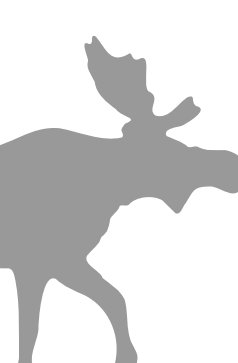

# **L3 Malovaná křížovka**

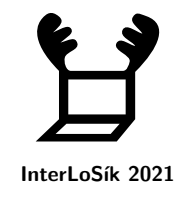

|              |              |                   |                             |                             |                             |                                |                               | 7<br>$\mathbf{1}$<br>$\overline{2}$<br>$\overline{7}$ | $\mathbf{1}$<br>$\mathbf{1}$<br>$\overline{2}$<br>$\overline{2}$<br>$\mathbf{1}$<br>$\mathbf{1}$ | $1\quad1$<br>3<br>$1\,$<br>$\mathbf{1}$<br>$\mathbf{1}$<br>$\mathbf{1}$<br>3<br>$\mathbf{1}$ | $\overline{3}$<br>$\mathbf{1}$<br>$\overline{2}$<br>$\overline{2}$<br>$1\,$<br>$\mathbf{3}$<br>$\mathbf{1}$ | $\mathbf{1}$<br>$\mathsf 3$<br>$\mathbf{1}$<br>$\overline{\mathbf{4}}$<br>$\mathbf{1}$<br>$\overline{3}$<br>$\mathbf{1}$ | $1 \quad 7$<br>$\mathbf{1}$<br>$\mathbf 1$<br>$\mathbf{1}$<br>$\mathbf{1}$ | $\mathbf{1}$<br>$\mathbf 1$<br>$\mathbf 1$<br>$\overline{7}$ | $\mathbf{1}$<br>$\overline{2}$ | $\mathbf{1}$<br>$\mathbf{1}$<br>$\overline{2}$<br>$\overline{2}$<br>$\overline{4}$<br>5 | 1<br>$\mathbf{3}$<br>$\mathbf 1$<br>$\mathbf{1}$<br>$\overline{2}$ | $1\quad2$<br>$\overline{\mathbf{4}}$<br>$\mathbf{1}$<br>$\mathbf 1$<br>$\mathbf 1$<br>$\mathbf{1}$ | $\overline{2}$<br>$2^{\circ}$<br>$\mathbf{1}$<br>$\overline{2}$<br>$\mathbf 1$<br>$1\,$<br>$\mathbf{1}$ | $\mathbf{1}$<br>$\mathbf{1}$<br>$\overline{2}$<br>$\overline{3}$<br>$\overline{7}$ | $\mathbf{1}$<br>$\overline{2}$<br>$\overline{2}$<br>$\overline{2}$ | 7 <sup>7</sup><br>$\mathbf{1}$<br>$\mathbf{1}$<br>$\mathbf 1$<br>$\mathbf 1$<br>$\overline{1}$ | $\mathbf{1}$<br>$\mathbf{1}$<br>$\overline{2}$<br>$\mathbf 1$<br>$1\,$<br>$\overline{3}$ | 1<br>$\overline{3}$<br>$\mathbf 1$<br>$\mathbf 1$<br>$\overline{3}$<br>$\mathbf{1}$<br>$\mathbf 1$ | $\mathbf{1}$<br>$\mathbf{3}$<br>$\mathbf{1}$<br>$\overline{2}$<br>$\mathbf 1$<br>4<br>$\mathbf{1}$ | $\mathbf{1}$<br>$\mathsf{3}$<br>$\mathbf{1}$<br>$\mathsf{3}$<br>$\overline{3}$<br>$1\,$<br>$1\,$ | $\mathbf{1}$<br>$\mathbf{1}$<br>$\overline{4}$<br>$\mathbf{3}$<br>$\mathbf{1}$<br>$\overline{1}$ | $\overline{7}$<br>$\mathbf 1$<br>$\mathbf{1}$<br>$\mathbf{1}$ |
|--------------|--------------|-------------------|-----------------------------|-----------------------------|-----------------------------|--------------------------------|-------------------------------|-------------------------------------------------------|--------------------------------------------------------------------------------------------------|----------------------------------------------------------------------------------------------|----------------------------------------------------------------------------------------------------|----------------------------------------------------------------------------------------------------|----------------------------------------------------------------------------|--------------------------------------------------------------|--------------------------------|-----------------------------------------------------------------------------------------|--------------------------------------------------------------------|----------------------------------------------------------------------------------------------------|----------------------------------------------------------------------------------------------------|------------------------------------------------------------------------------------|--------------------------------------------------------------------|------------------------------------------------------------------------------------------------|------------------------------------------------------------------------------------------|----------------------------------------------------------------------------------------------------|----------------------------------------------------------------------------------------------------|--------------------------------------------------------------------------------------------------|--------------------------------------------------------------------------------------------------|---------------------------------------------------------------|
|              |              |                   |                             |                             | $\overline{7}$              | $\overline{2}$                 | 7                             |                                                       |                                                                                                  |                                                                                              |                                                                                                    |                                                                                                    |                                                                            |                                                              |                                |                                                                                         |                                                                    |                                                                                                    |                                                                                                    |                                                                                    |                                                                    |                                                                                                |                                                                                          |                                                                                                    |                                                                                                    |                                                                                                  |                                                                                                  |                                                               |
|              |              | 1                 | $\mathbf{1}$                | $\mathbf{1}$                | $\mathsf{3}$                | $\mathbf 1$                    | $\mathbf{1}$                  |                                                       |                                                                                                  |                                                                                              |                                                                                                    |                                                                                                    |                                                                            |                                                              |                                |                                                                                         |                                                                    |                                                                                                    |                                                                                                    |                                                                                    |                                                                    |                                                                                                |                                                                                          |                                                                                                    |                                                                                                    |                                                                                                  |                                                                                                  |                                                               |
|              | 1            | $\mathsf 3$       | $\mathbf{1}$                | $\mathbf{1}$                | $\mathbf{1}$                | $\mathsf{3}$                   | $\mathbf{1}$                  |                                                       |                                                                                                  |                                                                                              |                                                                                                    |                                                                                                    |                                                                            |                                                              |                                |                                                                                         |                                                                    |                                                                                                    |                                                                                                    |                                                                                    |                                                                    |                                                                                                |                                                                                          |                                                                                                    |                                                                                                    |                                                                                                  |                                                                                                  |                                                               |
| $\mathbf{1}$ | $\mathsf 3$  | $\mathbf{1}$      | 3                           | $\mathbf{1}$                | $\mathbf{1}$                | $\mathsf{3}$                   | $\mathbf{1}$                  |                                                       |                                                                                                  |                                                                                              |                                                                                                    |                                                                                                    |                                                                            |                                                              |                                |                                                                                         |                                                                    |                                                                                                    |                                                                                                    |                                                                                    |                                                                    |                                                                                                |                                                                                          |                                                                                                    |                                                                                                    |                                                                                                  |                                                                                                  |                                                               |
|              | $\mathbf{1}$ | 3<br>$\mathbf{1}$ | $\mathbf{1}$<br>$\mathbf 1$ | $\overline{2}$              | $\mathbf 1$<br>$\mathbf{3}$ | $\overline{3}$<br>$\mathbf{1}$ | $\mathbf 1$                   |                                                       |                                                                                                  |                                                                                              |                                                                                                    |                                                                                                    |                                                                            |                                                              |                                |                                                                                         |                                                                    |                                                                                                    |                                                                                                    |                                                                                    |                                                                    |                                                                                                |                                                                                          |                                                                                                    |                                                                                                    |                                                                                                  |                                                                                                  |                                                               |
|              |              |                   | $\overline{7}$              | $\mathbf 1$<br>$\mathbf{1}$ | $\mathbf{1}$                | $\mathbf{1}$                   | $\mathbf 1$<br>$\overline{7}$ |                                                       |                                                                                                  |                                                                                              |                                                                                                    |                                                                                                    |                                                                            |                                                              |                                |                                                                                         |                                                                    |                                                                                                    |                                                                                                    |                                                                                    |                                                                    |                                                                                                |                                                                                          |                                                                                                    |                                                                                                    |                                                                                                  |                                                                                                  |                                                               |
|              |              |                   |                             |                             |                             |                                | $\overline{1}$                |                                                       |                                                                                                  |                                                                                              |                                                                                                    |                                                                                                    |                                                                            |                                                              |                                |                                                                                         |                                                                    |                                                                                                    |                                                                                                    |                                                                                    |                                                                    |                                                                                                |                                                                                          |                                                                                                    |                                                                                                    |                                                                                                  |                                                                                                  |                                                               |
|              | 5            | 4                 | $\mathbf{1}$                | $\mathbf{1}$                | $\mathbf{1}$                | $\mathbf{1}$                   | $\mathbf 1$                   |                                                       |                                                                                                  |                                                                                              |                                                                                                    |                                                                                                    |                                                                            |                                                              |                                |                                                                                         |                                                                    |                                                                                                    |                                                                                                    |                                                                                    |                                                                    |                                                                                                |                                                                                          |                                                                                                    |                                                                                                    |                                                                                                  |                                                                                                  |                                                               |
|              |              |                   |                             | $\mathbf{1}$                | $\overline{2}$              | $\mathbf{3}$                   | $\overline{7}$                |                                                       |                                                                                                  |                                                                                              |                                                                                                    |                                                                                                    |                                                                            |                                                              |                                |                                                                                         |                                                                    |                                                                                                    |                                                                                                    |                                                                                    |                                                                    |                                                                                                |                                                                                          |                                                                                                    |                                                                                                    |                                                                                                  |                                                                                                  |                                                               |
|              |              | $\mathbf{1}$      | $\mathbf{1}$                | $\mathbf{1}$                | $\overline{2}$              | $\mathsf{3}$                   | $\overline{2}$                |                                                       |                                                                                                  |                                                                                              |                                                                                                    |                                                                                                    |                                                                            |                                                              |                                |                                                                                         |                                                                    |                                                                                                    |                                                                                                    |                                                                                    |                                                                    |                                                                                                |                                                                                          |                                                                                                    |                                                                                                    |                                                                                                  |                                                                                                  |                                                               |
|              |              |                   | $\overline{2}$              | 3                           | $2^{\circ}$                 | $\overline{4}$                 | 6                             |                                                       |                                                                                                  |                                                                                              |                                                                                                    |                                                                                                    |                                                                            |                                                              |                                |                                                                                         |                                                                    |                                                                                                    |                                                                                                    |                                                                                    |                                                                    |                                                                                                |                                                                                          |                                                                                                    |                                                                                                    |                                                                                                  |                                                                                                  |                                                               |
|              | $\mathbf{1}$ | $\mathbf 1$       | $\mathbf 1$                 | $\mathbf 1$                 | $\mathbf 1$                 | $\mathbf 1$                    | $\mathbf 1$                   |                                                       |                                                                                                  |                                                                                              |                                                                                                    |                                                                                                    |                                                                            |                                                              |                                |                                                                                         |                                                                    |                                                                                                    |                                                                                                    |                                                                                    |                                                                    |                                                                                                |                                                                                          |                                                                                                    |                                                                                                    |                                                                                                  |                                                                                                  |                                                               |
|              |              |                   |                             |                             | $\overline{2}$              | $\overline{2}$                 | 3                             |                                                       |                                                                                                  |                                                                                              |                                                                                                    |                                                                                                    |                                                                            |                                                              |                                |                                                                                         |                                                                    |                                                                                                    |                                                                                                    |                                                                                    |                                                                    |                                                                                                |                                                                                          |                                                                                                    |                                                                                                    |                                                                                                  |                                                                                                  |                                                               |
|              |              |                   |                             | $\overline{7}$              | $\mathbf{1}$                | $\overline{\mathbf{4}}$        | $\overline{3}$                |                                                       |                                                                                                  |                                                                                              |                                                                                                    |                                                                                                    |                                                                            |                                                              |                                |                                                                                         |                                                                    |                                                                                                    |                                                                                                    |                                                                                    |                                                                    |                                                                                                |                                                                                          |                                                                                                    |                                                                                                    |                                                                                                  |                                                                                                  |                                                               |
|              |              |                   | $\mathbf{1}$                | $\mathbf{1}$                | $\mathbf{1}$                | $\overline{2}$                 | 5                             |                                                       |                                                                                                  |                                                                                              |                                                                                                    |                                                                                                    |                                                                            |                                                              |                                |                                                                                         |                                                                    |                                                                                                    |                                                                                                    |                                                                                    |                                                                    |                                                                                                |                                                                                          |                                                                                                    |                                                                                                    |                                                                                                  |                                                                                                  |                                                               |
|              | $\mathbf{1}$ | $\mathbf{3}$      | $\mathbf{1}$                | $\mathbf{1}$                | $\mathsf{3}$                | $\overline{2}$                 | $\mathbf 1$                   |                                                       |                                                                                                  |                                                                                              |                                                                                                    |                                                                                                    |                                                                            |                                                              |                                |                                                                                         |                                                                    |                                                                                                    |                                                                                                    |                                                                                    |                                                                    |                                                                                                |                                                                                          |                                                                                                    |                                                                                                    |                                                                                                  |                                                                                                  |                                                               |
|              |              | $\mathbf{1}$      | 3                           | $\mathbf{1}$                | $\mathbf{1}$                | $\overline{2}$                 | 5                             |                                                       |                                                                                                  |                                                                                              |                                                                                                    |                                                                                                    |                                                                            |                                                              |                                |                                                                                         |                                                                    |                                                                                                    |                                                                                                    |                                                                                    |                                                                    |                                                                                                |                                                                                          |                                                                                                    |                                                                                                    |                                                                                                  |                                                                                                  |                                                               |
|              |              |                   | $\mathbf{1}$                | 3                           | $\mathbf{1}$                | $\mathbf{1}$                   | $\mathsf{3}$                  |                                                       |                                                                                                  |                                                                                              |                                                                                                    |                                                                                                    |                                                                            |                                                              |                                |                                                                                         |                                                                    |                                                                                                    |                                                                                                    |                                                                                    |                                                                    |                                                                                                |                                                                                          |                                                                                                    |                                                                                                    |                                                                                                  |                                                                                                  |                                                               |
|              |              |                   | $\mathbf{1}$                | $\mathbf{1}$                | $\overline{2}$              | $\mathbf 1$                    | $\overline{2}$                |                                                       |                                                                                                  |                                                                                              |                                                                                                    |                                                                                                    |                                                                            |                                                              |                                |                                                                                         |                                                                    |                                                                                                    |                                                                                                    |                                                                                    |                                                                    |                                                                                                |                                                                                          |                                                                                                    |                                                                                                    |                                                                                                  |                                                                                                  |                                                               |
|              |              |                   | $\overline{7}$              | $\mathbf{3}$                | $\mathbf 1$                 | $\mathbf 1$                    | $\mathbf 1$                   |                                                       |                                                                                                  |                                                                                              |                                                                                                    |                                                                                                    |                                                                            |                                                              |                                |                                                                                         |                                                                    |                                                                                                    |                                                                                                    |                                                                                    |                                                                    |                                                                                                |                                                                                          |                                                                                                    |                                                                                                    |                                                                                                  |                                                                                                  |                                                               |

*Řešením je jedno smysluplné slovo.*

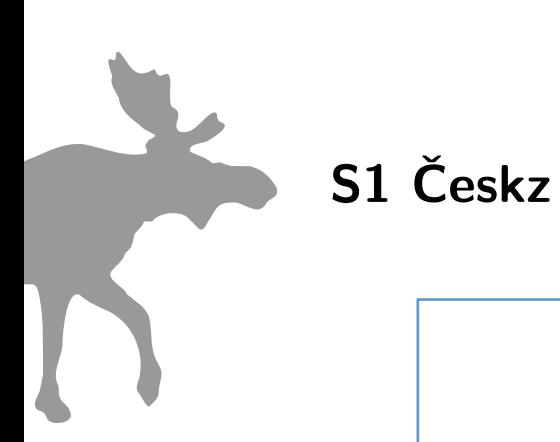

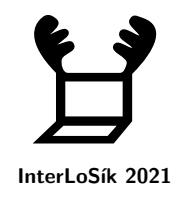

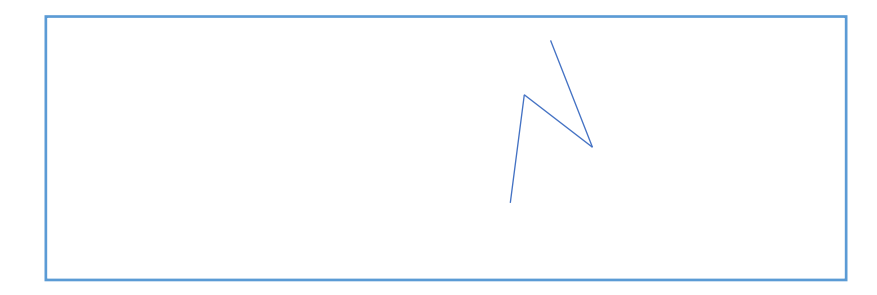

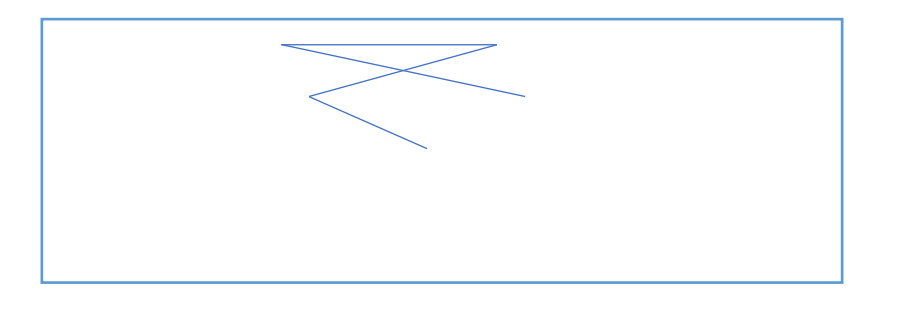

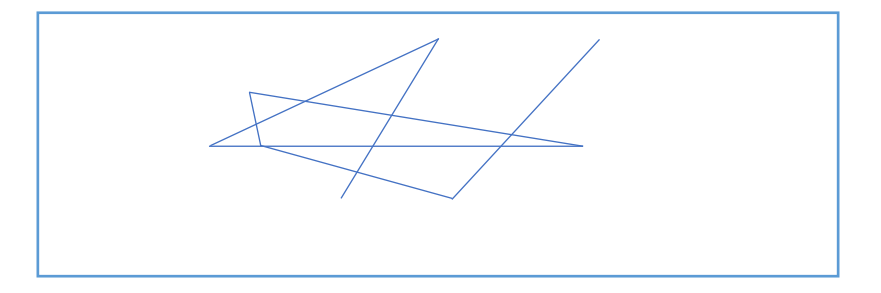

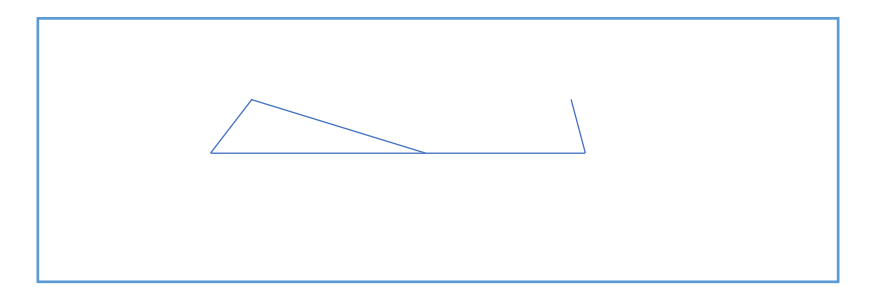

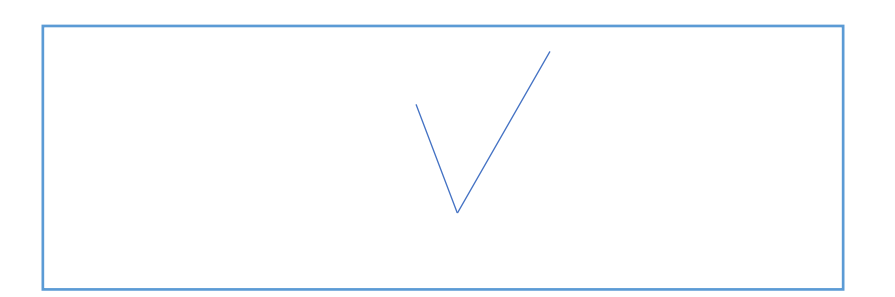

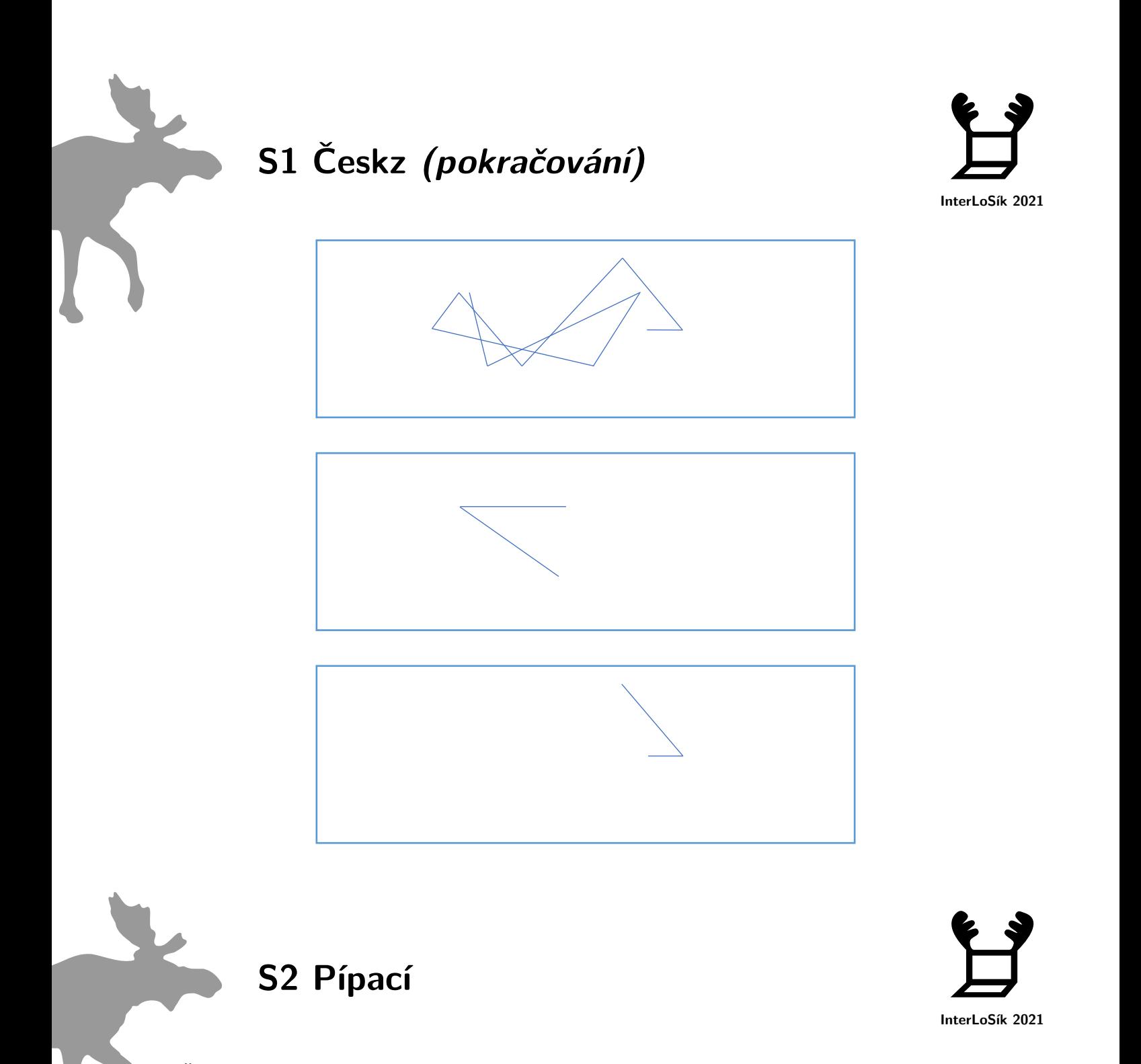

*Šifru najdete v souboru . pip-pip.mp3*

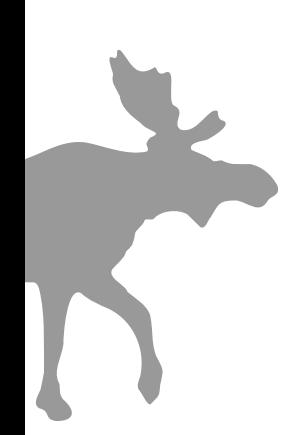

# S3 Obrázková

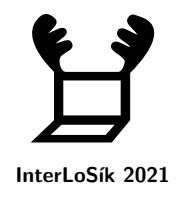

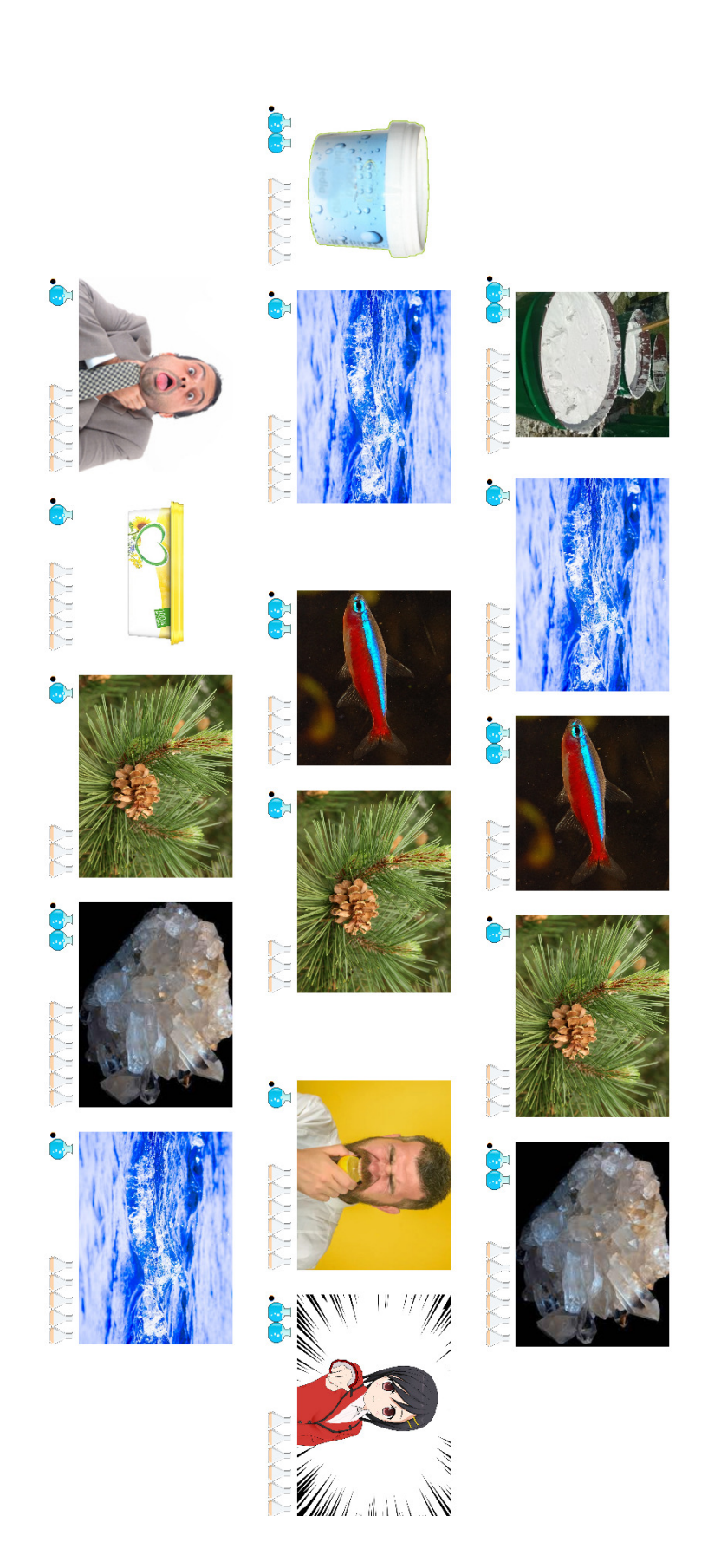

### **P1 Hrátky s roboty**

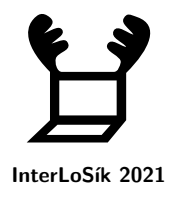

Malý losík si rád hraje se sadou pěti robotů a počítačem. Připravil si čtvercovou mřížku skládající se ze 100 × 100 čtvercových políček, kolem které dal zátarasu. Každého z robotů postupně označil čísly 1, 2, 3, 4 a 5 a naprogramoval, jak se mají po mřížce pohybovat. Pohyby robotů jsou specifikovány následovně:

- 1 Robot se pohybuje po rovné čáře směrem doprava. Pokud jsou tedy iniciální souřadnice [5, 6], po 1. kroku bude robot na souřadnici [6, 6].
- 2 Robot se pohybuje po rovné čáře směrem dolů. Pokud jsou tedy iniciální souřadnice [5, 6], po 1. kroku bude robot na souřadnici [5, 7].
- 3 Robot se pohybuje šikmo zprava doleva. Pokud jsou tedy iniciální souřadnice [5, 6], po 1. kroku bude robot na souřadnici [4, 7].

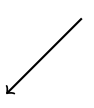

• 4 – Robot se pohybuje schodovitě nahoru, začíná zprava směrem doleva. Pokud jsou tedy iniciální souřadnice [5, 6], po 1. kroku bude robot na souřadnici [5, 5] a po 2. kroku na souřadnici [4, 5].

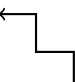

• 5 – Robot se pohybuje ve tvaru cimbuří ve směru zprava doleva. Pokud jsou tedy iniciální souřadnice [5, 6], po 1. kroku bude robot na souřadnici [5, 5], po 2. kroku na souřadnici [4, 5], po 3. kroku na souřadnici [4, 6] a po 4. kroku na souřadnici [3, 6].

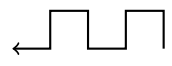

Roboti se mohou pohybovat, když je políčko, na které se mají v následujícím kroku přesunout, v mezích mřížky a není obsazeno jiným robotem. Jakmile se robot nemůže pohnout na následující políčko, zůstane natrvalo stát a v dalších iteracích se již nikam neposunuje.

#### **P1 Hrátky s roboty (pokračování)**

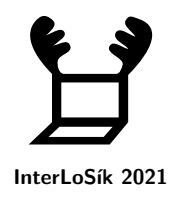

Velikost robotů je výrazně menší, než je velikost políčka mřížky. Pokud by tedy nastala pro robota číslo 3 situace vyobrazená obrázku níže, tedy políčko vlevo od něj nebo políčko pod ním je obsazeno robotem, může se na další políčko bez obtíží přesunout.

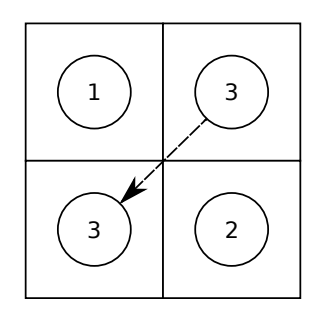

Dále se roboti nepohybují zaráz, nýbrž se po kroku střídají v pořadí určeném jejich čísly. Tedy nejdříve udělá krok robot 1, potom následuje 2, a tak dále až po robotu 5 opět pokračuje robot 1.

Některá políčka mřížky mají takovou zvláštnost, že když na ně robot najede, vypíše se na obrazovce počítače jeho přiřazené číslo. Pokud by se jednalo o iniciální pozici robota, výpis se neprojeví.

Mějme iniciální rozložení robotů a tisknoucích políček, jak je specifikováno v souboru robots.json. Spustíme všechny roboty a čekáme, dokud se všichni nezastaví. Heslem bude řetězec vzniklý výpisem z tisknoucích políček.

#### *Příklad:*

Pro lepší pochopení přikládáme ukázku průběhu pro mřížku velikosti 5 × 5 s rozložením uvedeným na obrázku. Roboti jsou reprezentováni kolečky s čísly, tisknoucí políčka jsou označeny písmenem P.

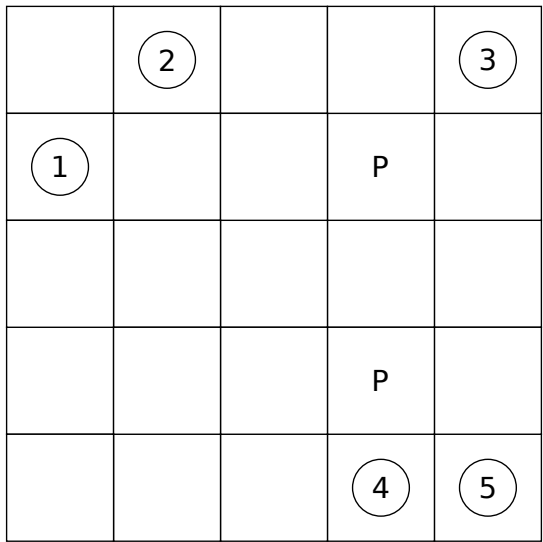

**P1 Hrátky s roboty (pokračování)**

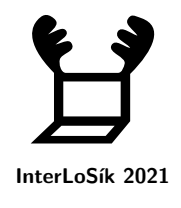

Průběh:

- Vstupní pozice: 1:  $[1, 2]$ , 2:  $[2, 1]$ , 3:  $[5, 1]$ , 4:  $[4, 5]$ , 5:  $[5, 5]$
- Pozice po 1. iteraci: 1:  $[2, 2]$ , 2:  $[2, 1]$ , 3:  $[4, 2]$ , 4:  $[4, 4]$ , 5:  $[5, 4]$
- Pozice po 2. iteraci: 1:  $[3, 2]$ , 2:  $[2, 1]$ , 3:  $[3, 3]$ , 4:  $[3, 4]$ , 5:  $[4, 4]$
- Pozice po 3. iteraci: 1: [4, 2], 2: [2, 1], 3: [2, 4], 4: [3, 3], 5: [4, 5]
- Pozice po 4. iteraci: 1:  $[5, 2]$ , 2:  $[2, 1]$ , 3:  $[1, 5]$ , 4:  $[2, 3]$ , 5:  $[3, 5]$
- Pozice po 5. iteraci: 1: [5, 2], 2: [2, 1], 3: [1, 5], 4: [2, 2], 5: [3, 4]
- Pozice po 6. iteraci: 1: [5, 2], 2: [2, 1], 3: [1, 5], 4: [1, 2], 5: [2, 4]
- Pozice po 7. iteraci: 1: [5, 2], 2: [2, 1], 3: [1, 5], 4: [1, 1], 5: [2, 5]
- V 8. iteraci se již žádný robot neposune.

Heslem by v tomto případě bylo *3451*.

### **P2 Směnárny**

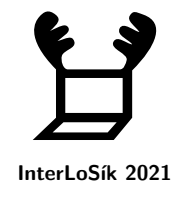

Los Emil se vrátil z cesty kolem světa. Ještě mu zbyly nějaké peníze, ale naneštěstí jsou v různých měnách. Konkrétně má: 88 intereur (IEUR), 34 sobích dolarů (SD), 71 jeleních rublů (JR), 66 severských los (SL), 53 dančích franků (DF), 71 jeleneckých jenů (JJ), 95 vidlorožích dinárů (VD) a 36 srnčích marek (SM). Rád by si je tedy směnil do své měny, losí koruny (LK). V lese se nachází hned několik směnáren. Každá proměňuje s jinými kurzy a Emil by chtěl, aby mu nakonec zůstalo co nejvíce peněz. Proto potřebuje vaši pomoc.

Emil si udělal průzkum a zjistil, jaké měny a za kolik která směnárna proměňuje. Jeho poznatky naleznete v souboru  $\mathcal G$  kurzy.csv. Uvedené hodnoty udávájí, za kolik losích korun směnárny danou měnu odkupují. V případě prázdné hodnoty danou měnu směnárna neodkupuje.

Výslednou směnu však ovlivňují poplatky a obchodní akce směnáren. Emil je taktéž čestným majitelem VIL Card (*Very Important Los Card*), díky které pro něj ve směnárnách, které tuto kartu uznávají, platí dočasné bonusy. Podrobnosti jsou popsány níže.

## **P2 Směnárny (pokračování)**

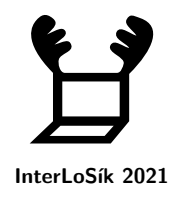

- Několik směnáren vyžaduje jednorázový poplatek v případech, kdy je proměňována příliš nízká částka. U směnárny Za Jezerem se platí poplatek 700 losích korun při celkové proměňované částce menší než 2000 losích korun. U směnárny Před Smrkem se platí poplatek 550 losích korun při celkové proměňované částce menší než 1500 losích korun. A u směnárny Na Jedno kopyto se platí poplatek 470 losích korun při celkové proměňované částce menší než 1000 losích korun. Hodnota proměňované částky, která určuje, zda se musí z výsledné částky platit poplatek, odpovídá převodu bez uplatnění jakýchkoliv bonusů.
- Ve směnárně U Bažiny momentálně platí akce, že při proměňování alespoň dvou různých měn je připočítáno u každé ze dvou vybraných měn 20 % z původní sumy zdarma.
- Ve směnárnách přijímajících VIL Card je nyní akce, že u jedné přeměňované měny je připočítáno 10 % z původní sumy zdarma. Směnárnami, které přijímají VIL Card, jsou Bohaté paroží, Stříbrná bobule, Za Jezerem a Před Smrkem.

Pokud by tedy Emil například proměňoval 70 intereur, 200 jeleních rublů a 15 severských los ve směnárně Za Jezerem, přeměňovaná částka bez bonusu bude rovna 1 952,7 losím korunám. Poplatek tedy bude muset platit. V této směnárně se také uplatní bonus 10 % u jedné z proměňovaných měn. Tento bonus uplatníme pro částku v intereurech, jelikož se přemění na nejvíce losích korun. Výsledná částka tedy bude 2 138,48 losích korun. Po zaplacení poplatku Emilovi zbyde 1 438,48 losích korun.

Dále platí, že všechny peníze jedné měny musí být směněny v právě jedné směnárně a že do každé směnárny může jít los Emil nejvýše jednou a směnit v ní libovolný počet měn.

Výsledné heslo bude složeno z 8 písmen, kde každé písmeno zastupuje jednu měnu v pořadí definovaném v úvodu. Písmeno pro danou měnu odpovídá prvnímu písmenu z názvu směnárny, ve které má Emil tuto měnu vyměnit. Příkladem takovéhoto výstupu může být *ZUNSBNPB*.

#### **P3 Zvuková**

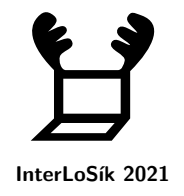

Los Rick vám poslal na zkontrolování svoji novou nahrávku (soubor  $\mathcal Q$  nahravka.wav). Nahrávka se skládá z několika segmentů oddělených mezerami. V každém segmentu je jedna perioda vlny (nahoru a dolů) o několik vzorků (viz [Wikipedie – vzorkování\)](https://cs.wikipedia.org/wiki/Vzorkov%C3%A1n%C3%AD) delší než ostatní. Počet vzorků, o které je perioda delší, určuje písmeno daného segmentu (o 1 vzorek delší = A, o 2 vzorky delší = B, ...).

A nezapomeňte, že los Rick se vás nikdy nevzdá a nikdy vás nezklame.